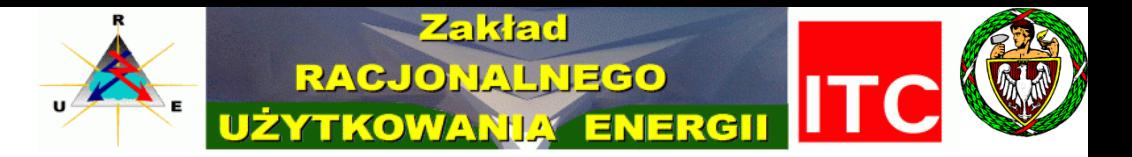

*Prof. J. Portacha Inż. D. Muszyński*

# **Wykorzystanie struktury uniwersalnej przy budowie wielowariantowych układów cieplnych zasilania miasta w energię**

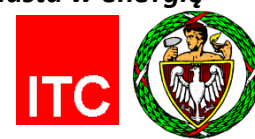

# **Plan seminarium**

- **1. O Uniwersalizacji**
- **2. Zasilanie małych miast w ciepło dla centralnego ogrzewania, ciepłej wody użytkowej technologii**
- **3. Struktura uniwersalna układu cieplnego**
- **4. Przykład budowy struktury uniwersalnej i jej wykorzystania na przykładzie miasta Żyrardowa**

*1. O uniwersalizacji*

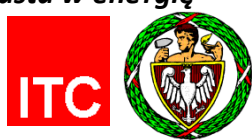

Cywilizację w której żyjemy charakteryzuję różne cechy (atrybuty) pozytywne i negatywne. Uniwersalizację zaliczam do pozytywnych. Jako przykład może posłużyć uniwersalny miernik parametrów - przy pomiarze różnych parametrów nie używany różnych mierników, ale jeden uniwersalny. Bardzo dobrymi przykładami uniwersalizacji są również – pralka i robot kuchenny.

**Wszystkie one pozwalają zmniejszyć nakład pracy użytkownika na wykonanie określonego zadania.** Podobnie jest również ze strukturą uniwersalną układów cieplnych. Jeżeli mamy przeanalizować kilka układów to uprzednio musimy przeprowadzić określone obliczenia. Niektórzy potrafią analizować bez tych obliczeń, ale o takich przypadkach nie będę mówił. Obliczenia układów to opracowanie modeli matematycznych i obliczenia numeryczne wykorzystujące odpowiednie programy. Można to zrealizować dwojako:

1. indywidualnie tzn. dla każdego wariantu z osobna

2. z wykorzystaniem struktury uniwersalnej rozpatrywanych wariantów cieplnych.

Ten drugi, w zależności od liczby wariantów pozwala zmniejszyć nakład pracy na obliczenia wszystkich wariantów, ale jednocześnie wymaga nakładów pracy na opracowanie struktury uniwersalnej. Potrzeba rozpatrzenia licznego zbioru wariantów zachodzi na przykład przy modernizacji **źródeł ciepła w miastach** – o czym jest mowa w tytule seminarium i będzie w przykładzie, który zaprezentuje inż. Dominik Muszyński.

*1. O uniwersalizacji*

Szum informacyjny | Uniwersalizacja

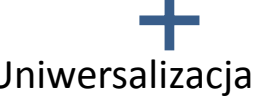

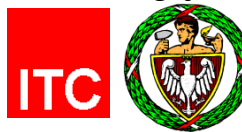

## "Uniwersalizacja"

### Miernik uniwersalny Fulke

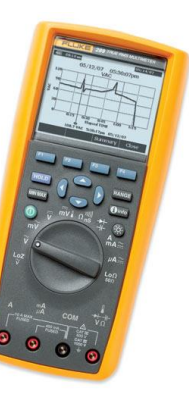

### **Może mierzyć:**

- napięcie
- prąd stały/zmienny,
- pojemność
- częstotliwość,
- rezystancję,
- konduktancję,
- temperaturę

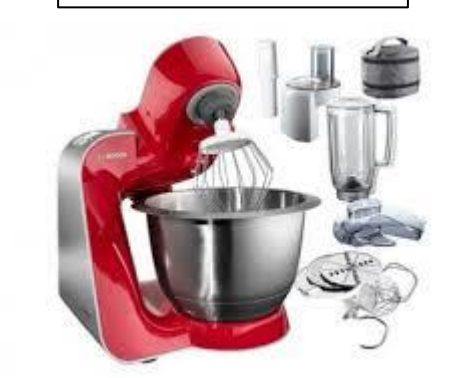

Robot kuchenny

### **Może pracować jako:**

- Przygotowywać ciasto
- kroić warzywa i owoce
- miksować,
- wyciskać soki
- rozdrabniać mięso

Pralka

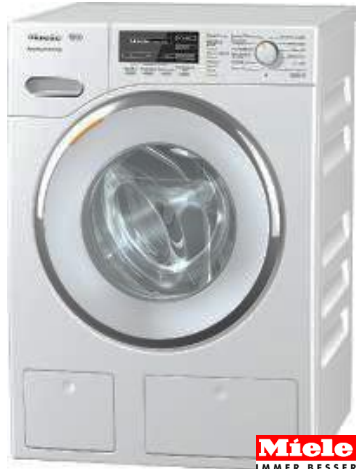

### **Potrafi:**

- Prać tkaniny z różnych materiałów: Bawełna, Tkaniny delikatne, Jedwab, Wełna, Jeans
- Impregnować
- Odwirowywać
- Płukać
- Krochmalić
- Płukać
- Namaczać

### Struktura uniwersalna

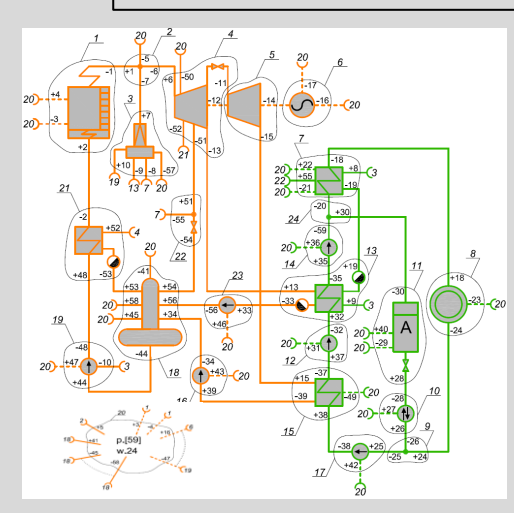

**Pozwala zmniejszyć nakład pracy** na modelowanie matematyczne i przeprowadzenie obliczeń numerycznych dla różnych układów cieplnych

### **Ciepło dla małych miast**

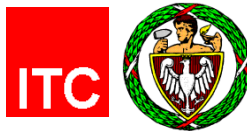

- **Małe i duże miasta**
- **Graniczna moc cieplna kogeneracji**
- **Zmiany: JEC ↘ , ekologia ↗ , wiek ciepłowni ↗**
- **Nowe rozwiązania:** EC parowe, gazowo-parowe, z silnikami spalinowymi
- **Nowe źródła energii pierwotnej:** Odpady miejskie, biogaz ze ścieków
- **Modernizacja źródeł ciepła, analiza wielu wariantów zasilania w energię małych miast , wykorzystanie struktura uniwersalna.**

![](_page_4_Picture_155.jpeg)

- 3. Struktura uniwersalna układu cieplnego
- 4. Przykład budowy struktury uniwersalnej i jej wykorzystania na przykładzie miasta Żyrardowa

**Struktura uniwersalna układów cieplnych**

![](_page_5_Picture_2.jpeg)

### **Struktura uniwersalna układów cieplnych**

**Rysunek ten jest zbiorem symbolicznie oznaczonych maszyn i urządzeń oraz połączeń między nimi, które realizują obieg termodynamiczny bloku elektrowni.** Na zbiorach tego typu i im podobnych, jak w algebrze zbiorów można wykonywać różne działania. Jednym z nich jest dodawanie zbiorów.

Operacja ta może być wykonywana nie tylko na zbiorach będących strukturą całych układów, ale również i ich części. **Suma struktur układów (części układów) nazywamy strukturę uniwersalną układów (części układów).** Zgodnie z tą definicją dodawania zbiorów, **suma dwóch struktur układów (części układów) A i B nazywany taką strukturę, która zawiera te i tylko te elementy (maszyny, urządzenia i połączenia między nimi), które występują w A lub B.** Korzystając z notacji przyjętej w rachunku zbiorów powyższą definicję przynależności elementu a do sumy (AυB) zapisujemy następująco:

element  $a \in (A \cup B) \Leftrightarrow [(a \in A) \vee (a \in B)]$ 

![](_page_6_Picture_5.jpeg)

- 1. O Uniwersalizacji
- 2. Zasilanie małych miast w ciepło dla centralnego ogrzewania, ciepłej wody użytkowej technologii
- **3. Struktura uniwersalna układu cieplnego**
- 4. Przykład budowy struktury uniwersalnej i jej wykorzystania na przykładzie miasta Żyrardowa

Suma struktur układów  $\equiv$  struktura uniwersalna

Powyższą definicję ilustruje Rys.3.

## element  $a \in (A \cup B) \Leftrightarrow [(a \in A) \vee (a \in B)]$

![](_page_7_Figure_4.jpeg)

**Rys. 3** *Przykład dodawania struktur układów cieplnych (suma struktur – struktura uniwersalna)*

**Suma struktur układów (części układów) nazywamy strukturę uniwersalną układów (części układów).**

### **Struktura uniwersalna układów elektrowni na parametry nadkrytyczne**

![](_page_8_Picture_2.jpeg)

![](_page_8_Figure_3.jpeg)

**Rys 4.** Struktura uniwersalna dla układów parowych na parametry nadkrytyczne <sup>9</sup>

### **Struktura uniwersalna układów małych elektrociepłowni miejskich**

![](_page_9_Figure_2.jpeg)

![](_page_9_Picture_244.jpeg)

1. O Uniwersalizacji

10 Struktura uniwersalna EC Ostrowiec była elementem pracy inżynierskiej **Michała Gatkowskiego** za którą zdobył pierwsze miejsce za najlepszą pracę inżynierską w ogłoszonym przez polską firmę **ENEA** konkursie. Firma ta prowadzi budowę różnych obiektów energetycznych w kraju, m.in. budowę bloku na parametry nadkrytyczne w Elektrowni Kozienice.

**Rys 5.** *Struktura uniwersalnego układów cieplnych EC- Ostrowiec*

![](_page_10_Picture_1.jpeg)

## **4. Budowa struktury uniwersalnej i jej wykorzystanie na przykładzie miasta Żyrardowa**

- **4.1 Miasto Żyrardów i istniejące źródła ciepła**
- **4.2 Warianty modernizacji gospodarki energetycznej w Żyrardowie**
- **4.3 Struktura uniwersalna dla rozpatrywanych wariantów modernizacji**
- **4.4 Model bilansowy dla struktury uniwersalnej**
- **4.5 Wykorzystanie struktury uniwersalnej na przykładzie wariantu 2**
	- Budowa modelu z wykorzystanie struktury uniwersalnej
	- Obliczenia numeryczne z wykorzystaniem macierzy współczynników modelu uniwersalnego
	- Zmniejszenie nakładu pracy przy budowie modelu i obliczeniach numerycznych bilansowych

![](_page_11_Picture_1.jpeg)

## **4. Budowa struktury uniwersalnej i jej wykorzystanie na przykładzie miasta Żyrardowa**

## **4.1 Miasto Żyrardów i istniejące źródła ciepła**

4.2 Warianty modernizacji gospodarki energetycznej w Żyrardowie

4.3 Struktura uniwersalna dla rozpatrywanych wariantów modernizacji

4.4 Model bilansowy dla struktury uniwersalnej

4.5 Wykorzystanie struktury uniwersalnej na przykładzie wariantu 2

- Budowa modelu z wykorzystanie struktury uniwersalnej
- Obliczenia numeryczne z wykorzystaniem macierzy współczynników modelu uniwersalnego
- Zmniejszenie nakładu pracy przy budowie modelu i obliczeniach numerycznych bilansowych

*Seminarium ITC: Wykorzystanie struktury uniwersalnej przy budowie wielowariantowych układów cieplnych zasilania miasta w energię 4.1 Miasto Żyrardów i istniejące źródła ciepła*

![](_page_12_Picture_1.jpeg)

![](_page_12_Figure_2.jpeg)

*Rys. 6 Plan Żyrardowa z obszarem sieci ciepłowniczej i źródłami ciepła* 13

![](_page_13_Picture_1.jpeg)

# **4. Budowa struktury uniwersalnej i jej wykorzystanie na przykładzie miasta Żyrardowa**

4.1 Miasto Żyrardów i istniejące źródła ciepła

## **4.2 Warianty modernizacji gospodarki energetycznej w Żyrardowie**

4.3 Struktura uniwersalna dla rozpatrywanych wariantów modernizacji

4.4 Model bilansowy dla struktury uniwersalnej

4.5 Wykorzystanie struktury uniwersalnej na przykładzie wariantu 2

- Budowa modelu z wykorzystanie struktury uniwersalnej
- Obliczenia numeryczne z wykorzystaniem macierzy współczynników modelu uniwersalnego
- Zmniejszenie nakładu pracy przy budowie modelu i obliczeniach numerycznych bilansowych

![](_page_14_Picture_1.jpeg)

### *Rozpatrywane warianty źródeł ciepła dla Żyrardowa*

![](_page_14_Picture_252.jpeg)

![](_page_15_Figure_1.jpeg)

### *Rozpatrywane warianty źródeł ciepła dla Żyrardowa*

![](_page_15_Picture_281.jpeg)

![](_page_16_Picture_1.jpeg)

![](_page_16_Figure_2.jpeg)

### *Rozpatrywane warianty źródeł ciepła dla Żyrardowa*

![](_page_16_Picture_281.jpeg)

![](_page_17_Picture_1.jpeg)

![](_page_17_Figure_2.jpeg)

![](_page_17_Figure_3.jpeg)

![](_page_17_Figure_4.jpeg)

![](_page_18_Picture_1.jpeg)

# **4. Budowa struktury uniwersalnej i jej wykorzystanie na przykładzie miasta Żyrardowa**

4.1 Miasto Żyrardów i istniejące źródła ciepła

4.2 Warianty modernizacji gospodarki energetycznej w Żyrardowie

## **4.3 Struktura uniwersalna dla rozpatrywanych wariantów modernizacji**

4.4 Model bilansowy dla struktury uniwersalnej

4.5 Wykorzystanie struktury uniwersalnej na przykładzie wariantu 2

- Budowa modelu z wykorzystanie struktury uniwersalnej
- Obliczenia numeryczne z wykorzystaniem macierzy współczynników modelu uniwersalnego
- Zmniejszenie nakładu pracy przy budowie modelu i obliczeniach numerycznych bilansowych

*Seminarium ITC: Wykorzystanie struktury uniwersalnej przy budowie wielowariantowych układów cieplnych zasilania miasta w energię 4.3 Struktura uniwersalna dla rozpatrywanych wariantów modernizacji*

![](_page_19_Figure_1.jpeg)

![](_page_20_Picture_1.jpeg)

# **4. Budowa struktury uniwersalnej i jej wykorzystanie na przykładzie miasta Żyrardowa**

4.1 Miasto Żyrardów i istniejące źródła ciepła

4.2 Warianty modernizacji gospodarki energetycznej w Żyrardowie

4.3 Struktura uniwersalna dla rozpatrywanych wariantów modernizacji

### **4.4 Model bilansowy dla struktury uniwersalnej**

4.5 Wykorzystanie struktury uniwersalnej na przykładzie wariantu 2

- Budowa modelu z wykorzystanie struktury uniwersalnej
- Obliczenia numeryczne z wykorzystaniem macierzy współczynników modelu uniwersalnego
- Zmniejszenie nakładu pracy przy budowie modelu i obliczeniach numerycznych bilansowych

*Seminarium ITC: Wykorzystanie struktury uniwersalnej przy budowie wielowariantowych układów cieplnych zasilania miasta w energię 4.4 Model bilansowy dla struktury uniwersalnej*

![](_page_21_Picture_1.jpeg)

### *Równania bilansów masowych dla układu uniwersalnego (cd)*

![](_page_21_Picture_351.jpeg)

### *Równania bilansów masowych dla układu uniwersalnego*

![](_page_21_Picture_352.jpeg)

*Seminarium ITC: Wykorzystanie struktury uniwersalnej przy budowie wielowariantowych układów cieplnych zasilania miasta w energię 4.4 Model bilansowy dla struktury uniwersalnej*

![](_page_22_Picture_1.jpeg)

### *Równania bilansów energetycznych dla układu uniwersalnego*

![](_page_22_Picture_263.jpeg)

*Seminarium ITC: Wykorzystanie struktury uniwersalnej przy budowie wielowariantowych układów cieplnych zasilania miasta w energię 4.4 Model bilansowy dla struktury uniwersalnej*

![](_page_23_Picture_1.jpeg)

![](_page_23_Picture_227.jpeg)

**Nr r-nia**

![](_page_23_Figure_3.jpeg)

*Rys.10 Struktura uniwersalna EC Żyrardów*

![](_page_24_Picture_1.jpeg)

# **4. Budowa struktury uniwersalnej i jej wykorzystanie na przykładzie miasta Żyrardowa**

4.1 Miasto Żyrardów i istniejące źródła ciepła

4.2 Warianty modernizacji gospodarki energetycznej w Żyrardowie

4.3 Struktura uniwersalna dla rozpatrywanych wariantów modernizacji

4.4 Model bilansowy dla struktury uniwersalnej

### **4.5 Wykorzystanie struktury uniwersalnej na przykładzie wariantu 2**

- Budowa modelu z wykorzystanie struktury uniwersalnej
- Obliczenia numeryczne z wykorzystaniem macierzy współczynników modelu uniwersalnego
- Zmniejszenie nakładu pracy przy budowie modelu i obliczeniach numerycznych bilansowych

![](_page_25_Picture_1.jpeg)

![](_page_25_Figure_2.jpeg)

### *Równania różne dodatkowe dla wariantu 2*

![](_page_25_Picture_150.jpeg)

*Rys.11 Schemat cieplny EC w wariancie 2*

![](_page_26_Picture_0.jpeg)

### *Model matematyczny – wariant 2*

#### *Równania bilansów masowych Równania bilansów energetycznych*

![](_page_26_Picture_775.jpeg)

![](_page_26_Picture_776.jpeg)

#### *Równania różne dodatkowe likwidujące Równania różne 8 stopni swobody modelu uniwersalnego*

![](_page_26_Picture_777.jpeg)

![](_page_26_Picture_778.jpeg)

![](_page_27_Picture_1.jpeg)

Dla pozostałych wariantów modele matematyczne będą budowane analogicznie jak dla wariant 2.

Część pierwsza – 51 równań będzie taka sama jak dla struktury uniwersalnej.

Część drugą – 8 równań (likwidacja stopni swobody układu uniwersalnego), dotyczy ściśle wariantu 2. Poszczególne równanie tej części odpowiadają wyłączeniom elementów ze struktury uniwersalnej, których nie ma w wariancie 2.

Gdyby modele dla poszczególnych wariantów budowane były bez struktury uniwersalnej, dla każdego należałoby opracować cały model. Ten nakład pracy byłby znacznie większy niż w przypadku wykorzystania struktury uniwersalnej. **Wykorzystanie struktury uniwersalnej pozwala zatem znacznie zmniejszyć nakład pracy na budowę modeli dla 7 wariantów układu – oceniam kilkukrotnie.**

### *Dane do programu BMQ dla układu - wariant 2*

![](_page_28_Picture_2.jpeg)

![](_page_28_Picture_864.jpeg)

![](_page_29_Picture_1.jpeg)

![](_page_29_Picture_724.jpeg)

#### *Dane do programu BMQ dla układu - wariant 2 (cd)*

 25 2 26 26 2 27 27 1 28 28 2 29 29 1 30 30 2 31 1 32 32 2 33 33 2 34 34 2 35 35 2 36 36 1 37 2 38 38 2 39 39 2 40 40 1 41 41 2 42 42 1 43 1 44 44 2 45 45 2 46 46 1 47 47 1 48 48 2 49 1 50 50 2 51 51 2 52 52 2 53 53 2 54 54 2 55 2 56 56 2 57 57 2 58 58 2 59 59 2 0 0 0

![](_page_29_Picture_725.jpeg)

![](_page_30_Picture_1.jpeg)

![](_page_30_Picture_839.jpeg)

### *Dane do programu BMQ dla układu - wariant 2 (cd)*

*Równania różne dodatkowe likwidujące 8 stopni swobody modelu uniwersalnego*

![](_page_30_Picture_840.jpeg)

![](_page_30_Picture_841.jpeg)

![](_page_30_Picture_842.jpeg)

![](_page_31_Picture_1.jpeg)

#### *Wyniki z programu BMQ dla wariantu 2*

![](_page_31_Picture_298.jpeg)

![](_page_31_Picture_299.jpeg)

**NORMA EUKLIDESOWA RESIDUUM NR = .104509E-01**

![](_page_31_Figure_6.jpeg)

![](_page_31_Figure_7.jpeg)

![](_page_32_Picture_1.jpeg)

**Wykorzystanie struktury uniwersalnej przy budowie wielowariantowych układów cieplnych zasilania miasta w energię**

**Biorąc pod uwagę korzyści przy modelowaniu i obliczeniach numerycznych z wykorzystaniem struktury uniwersalnej w moim przypadku nakład pracy zmniejszył się ponad 3-krotnie.**

![](_page_33_Picture_1.jpeg)

## *DZIĘKUJEMY ZA UWAGĘ*